**MemFree**

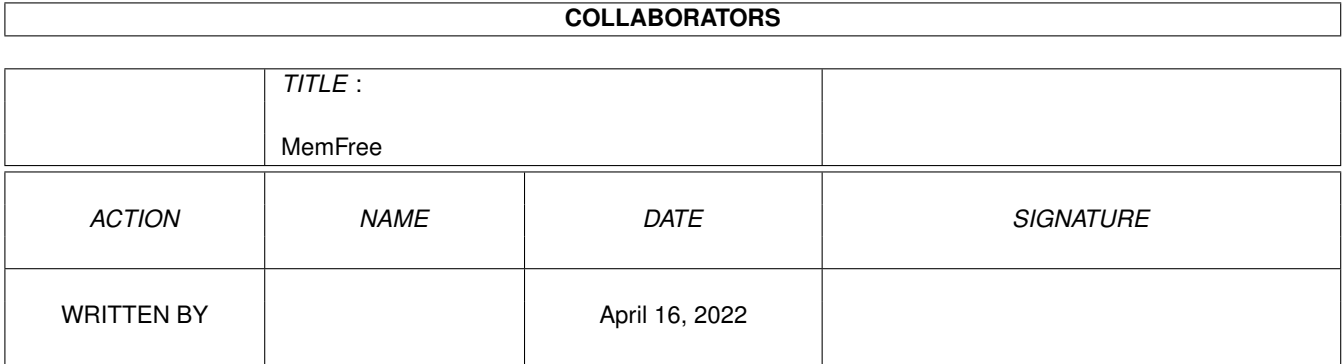

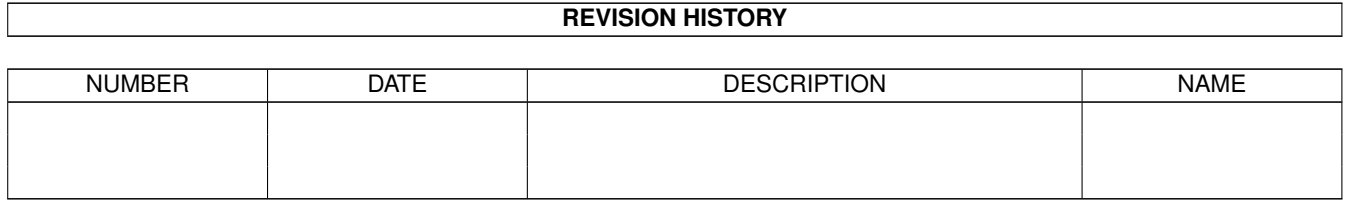

# **Contents**

#### [1](#page-3-0) MemFree 1

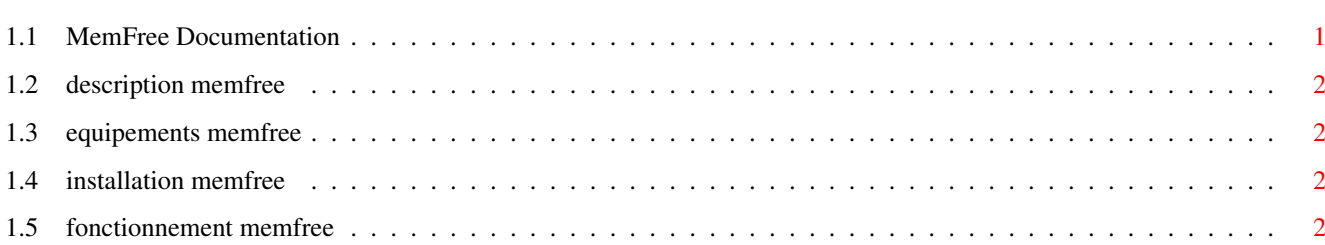

### <span id="page-3-0"></span>**Chapter 1**

## **MemFree**

#### <span id="page-3-1"></span>**1.1 MemFree Documentation**

MemFree v0.0e

Description

Equipements

Installation

fonctionnement Bien que ces programmes soient sous (c), ils peuvent être ← distribuées

par n'importe quelles associations,du moment que le prix proposé ne dépasse pas le prix du support et de l'envoi.Ils peuvent être inclues dans n'importe quel packtage du moment que cette documentation y est jointe (ainsi que tous les dossiers). Ils ne doivent être en aucun cas être ultilisés proffessionnellelement sans mon bon vouloir.Le particulier se doit de donner ces programmes (amis,parents,proches,etc..). N'étant pas un as de la programmation,les versions proposées peuvent

être considérer comme finale à moins d'avoir une demande d'amélioration.

Je ne serais aucunement responsable par les dégats que peuvent faire mes programmes,je tiens quand même a signaler que je les ai compilés au moins 500 fois,des GURU ont fait leurs petites visites,a aucun moment il y a eu danger.Si jamais ça "plante" dites vous que sont ne sont pas les seuls.

Je tiens à remercié tout particulièrement Wouter Van Oortmerssen pour l'Amiga\_E,sans lequel ces programmes n'auraient pas vus le jour.

Les sources étant fournies,toutes modifications de celle-ci sont fortement recommandées à la seule condition de me les envoyer (retour de la disquette pleine assuré (Images,Obj3D,Prg)).

Remerciements

Nico François pour l'incontournable ReqTools.library (et tous le reste).

Wouter Van Oortmerssen (alias \$#%!) pour son Amiga\_E . NasGûl Capus André. 74 Rue jules Guesde. 92240 MALAKOFF. FRANCE. Tél:46.44.35.28

#### <span id="page-4-0"></span>**1.2 description memfree**

```
MemFree v 0.0d Documentation
```

```
MemFree affiche la mémoire chip/fast total,le plus grand bloc et ce qui
reste.
```
#### <span id="page-4-1"></span>**1.3 equipements memfree**

MemFree a été programmé en Amiga\_E v2.1 (Fred Fish 810) et ce, sur un 4000/68E030+68882 en OS 3.0.Il devrait tourner sans prôblème en OS 2.xx. Les libraries utilisées sont celle dy système a part la ReqTools.Library v 38.810 (CAM 665B).

#### <span id="page-4-2"></span>**1.4 installation memfree**

Copiez MemFree ou vous voulez et le reqttols.library dans le dossier Libs:

#### <span id="page-4-3"></span>**1.5 fonctionnement memfree**

Fonctionnement:

En CLI:

MemFree DELAY 10 [FRONT|PS <nom\_pubscreen>].

- DELAY defini le temps de rafraichissement de la fenêtre en Tick. (1 tick=1/50 secondes).

- FRONT, la fenêtre de MemFree seas toujours 'ToFront'.

- PS , la fenêtre de MemFree tenteras de s'ouvrir sur l'écran public spécifé.

EN WB:

Une icône Tool avec comme ToolTypes possible:

DELAY=<n> - n en Tick. FRONT=[TRUE|FALSE] - Toujours 'ToFront' (Vrai ou faux). PS=<nom\_pubscreen> - Nom de l'écran public. MemFree a aussi un port Arexx nommé MemFreePort,les commandes possible sont les suivantes: FRONT - met MemFree 'ToFront'. BACK - met MemFree 'ToBack'. YESFRONT - met MemFree toujours 'ToFront'. NOFRONT - inverse de YESFRONT. FAST - Affiche la mémoire FAST. CHIP - Affiche la mémoire CHIP. CHANGEPS <nom\_pubscreen> - MemFree change d'écran public,si l'écran spécifié n'existe pas MemFree seras sur le WB. NEWDELAY <delay> - Définie un nouveau delay (en tick toujours). FASTCHIP - Switch entre FAST et CHIP a la même fréquence que delay (un delay de 50 fera inverser CHIP et FAST toutes les secondes). ZIP - Fonction ZipWindow. QUIT - Quitte MemFree. Le port AREXX peut être utilisé de la manière suivante: >rx "address 'MemFreePort' FRONT" - Met MemFree 'ToFront'. Les mots entre '' auront les majuscules/minuscules respectées, ceci est très important pour les écrans public (les espaces le seront aussi). >rx "address 'MemFreePort' changeps 'MyPublicScreen' Les commandes AREXX doivent être uniquement en majuscules, pour ce faire il suffit de ne pas les encadrés de ''. Historique : v 0.0a - Version Initiale. v 0.0b - Ajout de DELAY et PUBSCREEN (en CLI comme en WB). v 0.0c - Ajout de FRONT (en CLI comme en WB). v 0.0d - Ajout d'un port AREXX. Commandes : QUIT/BACK/FRONT/NOFRONT/YESFRONT/FAST/CHIP/ CHANGEPS <nom\_pubscreen>/NEWDELAY <delay>/ FASTCHIP/ZIP.

v 0.0e - Ajout des menus (GadTools.library) et des requesters de la ReqTools.library.